## How to Add Rockwall Access (Required Once/Year)

Follow the steps below before your first visit of the year!

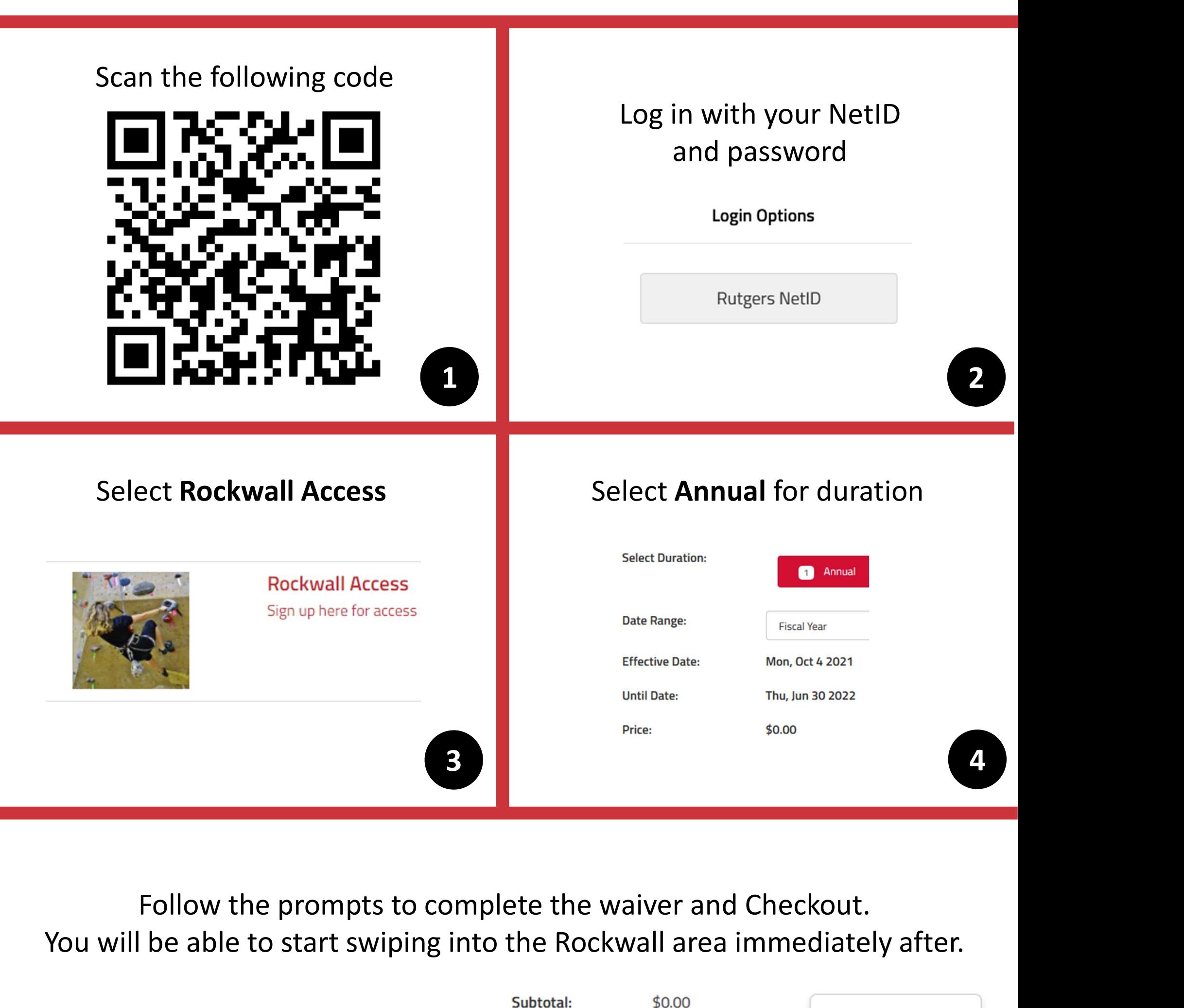

You will be able to start swiping into the Rockwall area immediately after.

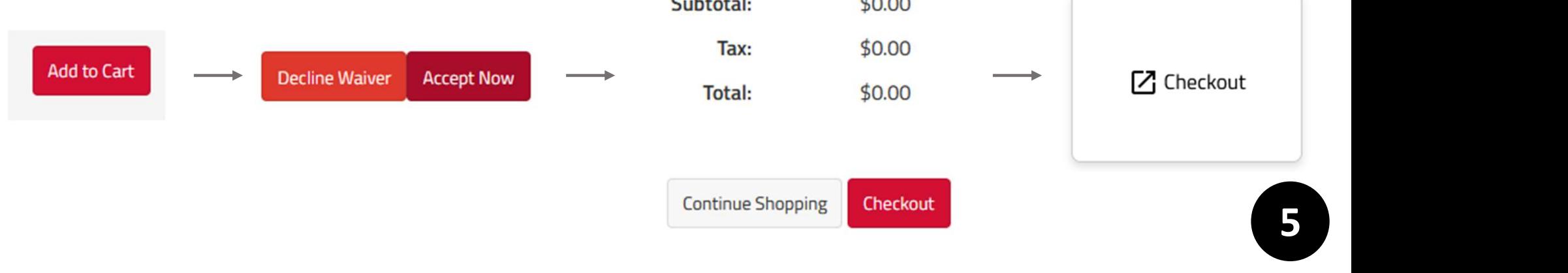

## You're all set to start using the Rockwall!